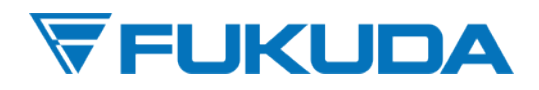

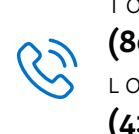

TOLL FREE **(800) 365-6668** LOCAL **(425) 881-7737**

# **Fukuda SecureConnect System Requirements**

SecureConnect can be either deployed to a physical server or virtual Server dependant on the facilities network. Must be networkable to Central Stations and Client Workstations. Customer has to provide client workstations for access to SecureConnect's features. Fukuda Denshi USA is responsible for SecureConnect's installation.

# **Configuration:**

#### **Single HA Server with 250GB of storage to support up to 8 Central Stations and 128 Beds**

\*If you plan to have more than 8 central stations or 128 beds, a cluster server configuration is required. Please ask us in order to adjust to your needs.

\*Scalability in the future is possible to support more central stations and beds. Additional license will be required for each additional server.

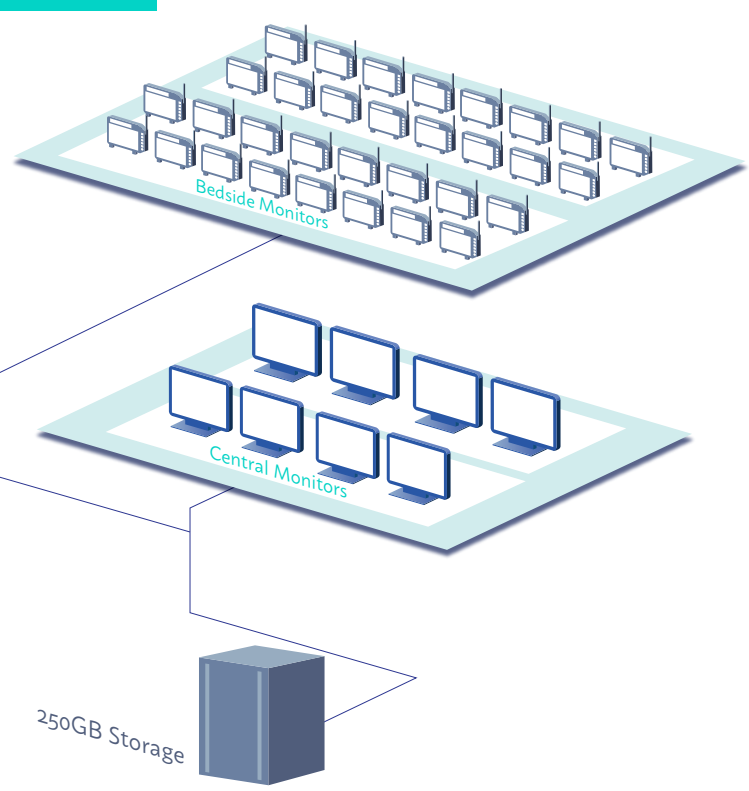

## **Networking Requirements**

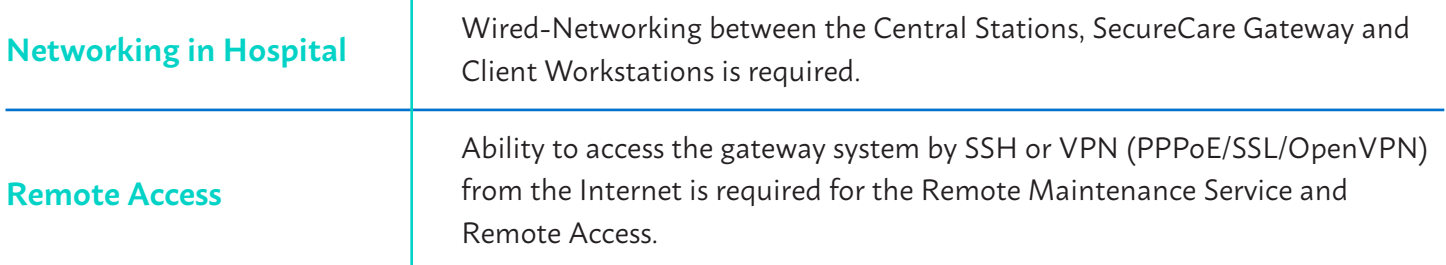

### **SecureConnect Server Software Requirements**

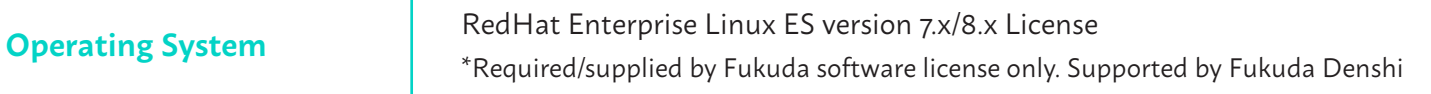

### **SecureConnect Server Hardware/Virtual Requirements**

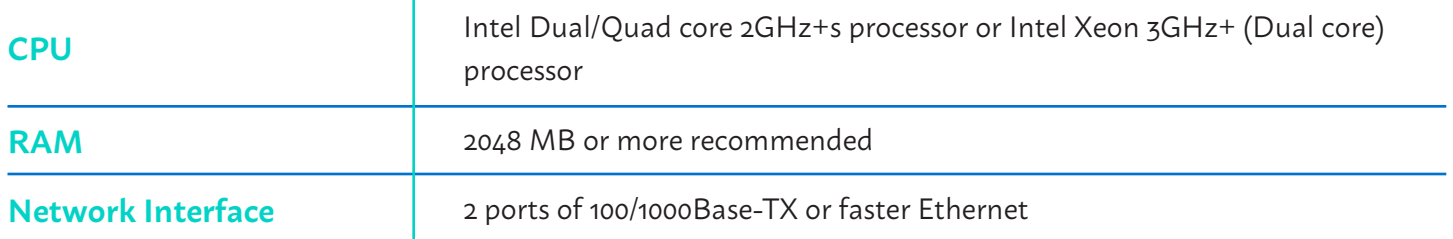

# **Client Workstation Requirements**

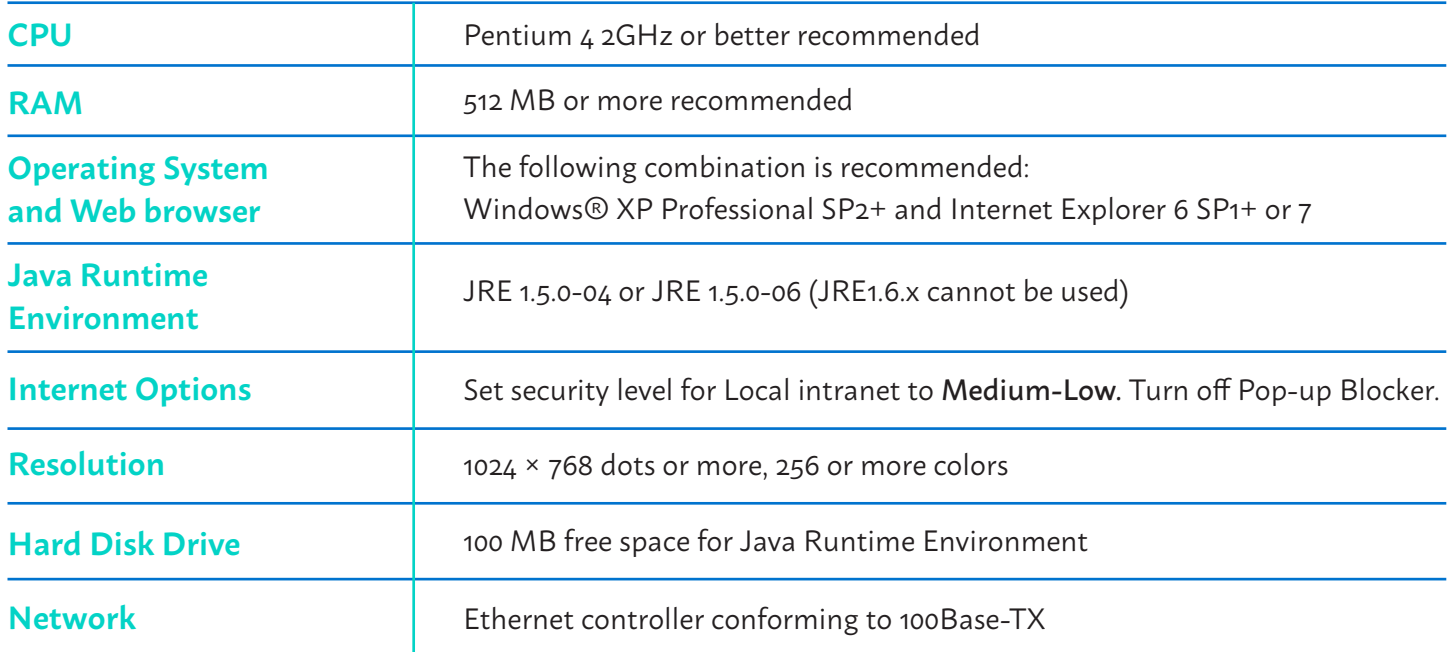

#### **WELKUDA**

Trademarks are the property of Fukuda Denshi USA, Inc. or their respective owners. The information contained in this document is subject to change without notice.